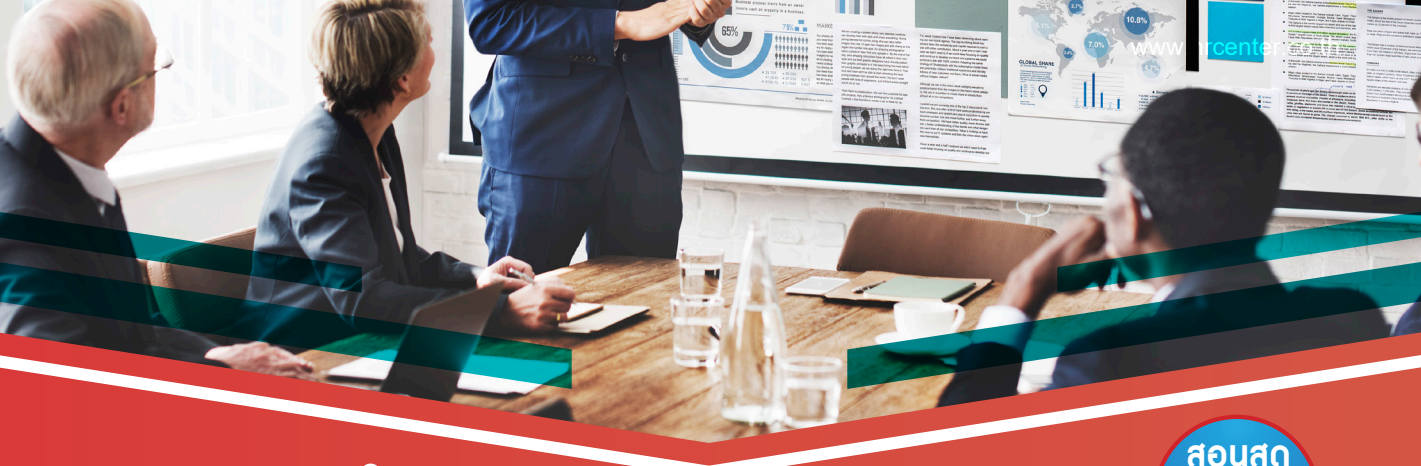

## **เทคนิคสร้าง POWERPOINT**

## **ให้สะดุดตา เรียบง่าย และสื่ออย่างทรงพลัง**

**รุ่นที่ 25 มอบวุฒิบัตร ง่าย ๆ Step by Step มือใหม่ก็เรียนได้**

**ผ่านโปรแกรม**

**ออนไลน์**

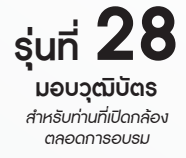

เตรียม Notebook ที่ติดตั้งโปรแกรม **PowerPoint** มาด้วยนะครับ

- � **ท�ำอย่างไรให้สไลด์ PowerPoint ดูทันสมัย อ่านง่าย น่าสนใจ**
- � **จะเริ่มต้นอย่างไร จะใส่อะไรลงไปดี ใส่ข้อมูลเท่าไรถึงจะพอเหมาะ**
- � **แล้วออกแบบอย่างไรถึงจะดึงดูดใจ สร้างจุดจดจ�ำ ดูเป็นมืออาชีพ และช่วยให้งานน�ำเสนอน่าสนใจมากยิ่งขึ้น**
- � **มาเรียนรู้วิธีการสร้างสไลด์ให้ดูน่าสนใจ เรียบง่าย แต่สื่อสารได้อย่างทรงพลังแบบง่าย ๆ Step by step โดยใช้เพียง PowerPoint**

**วัน เวลา และสถานที่ วันอังคารที่ 16 กรกฎาคม 2567 เวลา 09.00-16.30 น. (เปิด Login 08.00 น.)**

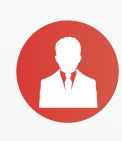

**วิทยากร อาจารย์นฤดม บัวทอง** Digital Media Specialist

> **โปรโมชั่นพิเศษ!! เข้าอบรม 1 ท่าน ฟรี 1 ท่าน**

## **อัตราค่าอบรมท่านละ**

**สมาชิก 3,700 บาท + VAT 259 รวม 3,959 บาท / บุคคลทั่วไป 4,300 บาท + VAT 301 รวม 4,601 บาท กรุณาช�ำระค่าฝึกอบรมภายในวันที่ 9 ก.ค. 2567 เพื่อรับเอกสารก่อนการบรรยาย**

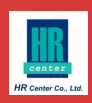

## **หัวข้อการฝึกอบรม**

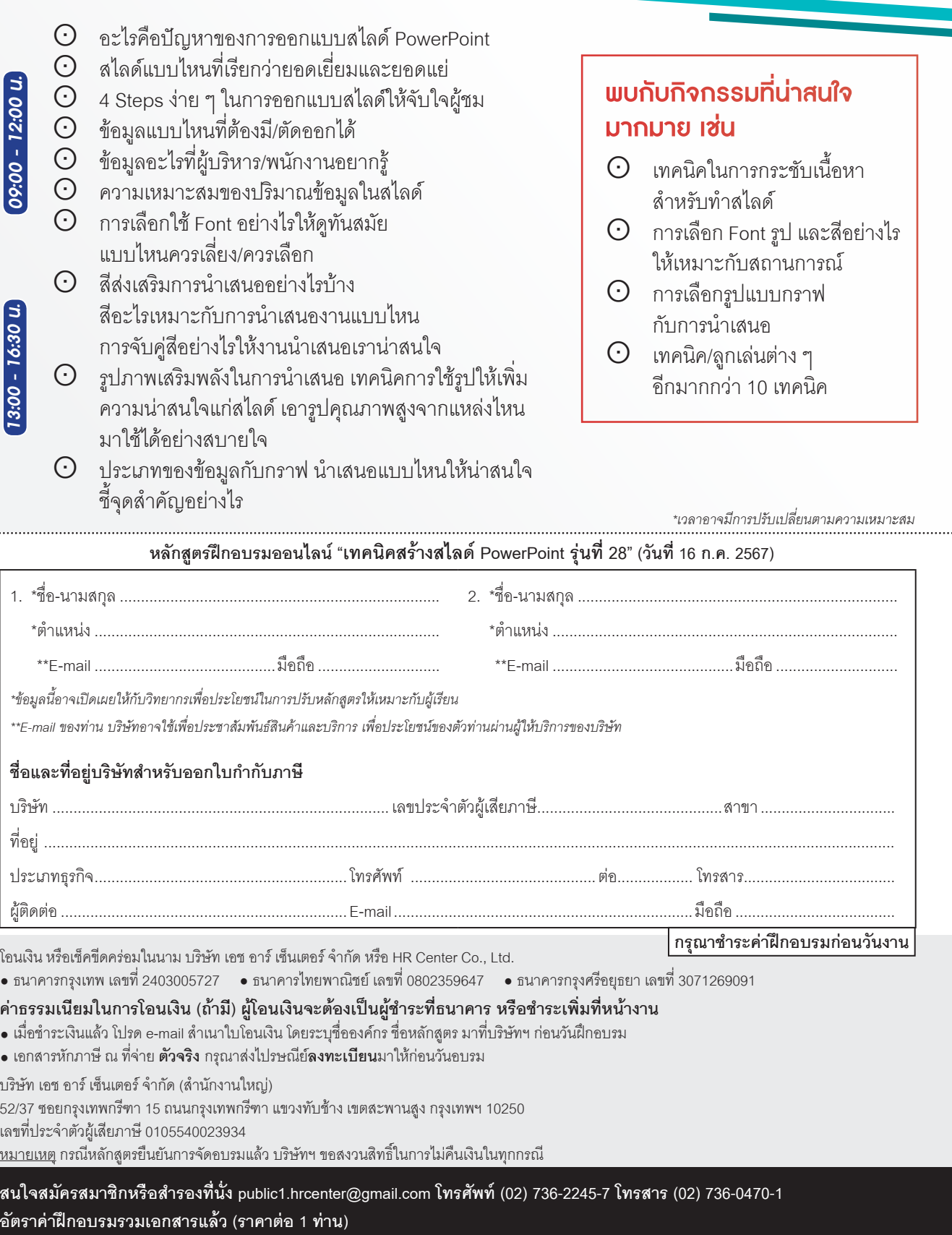

ี สนใจสมัครสมาชิกหรือสำรองที่นั่ง public1.hrcenter@gmail.com โทรศัพท์ (02) 736-2245-7 โทรสาร (02) 736-0470-1<br>อัตราค่าฝึกอบรมรวมเอกสารแล้ว (ราคาต่อ 1 ท่าน)